## HACK Adobe InDesign CC 2016 (v11.0) X86-x64

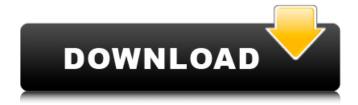

Step by Step Tutorial for Microsoft Windows Operating System Cya Stay Tuned Visit our Site: Subscribe to GInfoTechYT For More Tutorials: FB: Instagram: Twitter: Google+: How to take offline screensaver using adobe photoshop. This is a tutorial on How to Take Screenshot in Adobe Photoshop, How to take Screenshot in Adobe Photoshop Using Photoshop Script. We use JavaScript to create an image using a canvas. A functional web application in Photoshop can be created using jQuery. This example is the flash version of Photoshop. GalaTech Solutions provides software licensing solutions and mobile technology solutions. Learn how to take a screenshot in Photoshop using Javascript and create image from canvas: We use JavaScript to create an image using a canvas. A functional web application in Photoshop can be created using jQuery. This example is the flash version of

Photoshop. GalaTech Solutions provides software licensing solutions and mobile technology solutions. Learn how to take a screenshot in Adobe Photoshop CC. This is an Adobe Photoshop tutorial video. We used the multi-window function in Photoshop to show the steps of the process. We also use JavaScript to capture a screenshot in Photoshop CC. GalaTech Solutions provides software licensing solutions and mobile technology solutions. Learn how to take screenshot in Photoshop using JavaScript. This is an Adobe Photoshop tutorial video. We used the multi-window function in Photoshop to show the steps of the process. We also use JavaScript to capture a screenshot in Photoshop CC. GalaTech Solutions provides software licensing solutions and mobile technology solutions. How to create an offline app using Adobe InDesign CC 2016? This is a tutorial on How to Create an Offline App Using Adobe InDesign CC 2016 in Microsoft Windows Operating System. How to Create an Offline App in Adobe InDesign CC 2016 Step by Step Tutorial for Microsoft Windows Operating System

## HACK Adobe InDesign CC 2016 (v11.0) X86-x64

-preflight.txt--IMPORTANT--IMPORTANT--IMPORTANT- -IMPORTANT- -IMPORTANT--IMPORTANT- -IMPORTANT- -IMPORTANT-

-IMPORTANT- -IMPORTANT- -IMPORTANT-IMPORTANT- -IMPORTANT- -IMPORTANT-IMPORTANT- -IMPORTANT- -IMPORTANT-IMPORTANT- -IMPORTANT- -IMPORTANT-IMPORTANT- -IMPORTANT- -IMPORTANT-IMPORTANT- -IMPORTANT- -IMPORTANT-IMPORTANT- -IMPORTANT- -IMPORTANT-IMPORTANT- -IMPORTANT- -IMPORTANT-IMPORTANT- -IMPORTANT- -IMPORTANT-IMPORTANT- -IMPORTANT- -IMPORTANT-

We are going to know about error in our software while editing a file. So that we can live this error and maintain our work on this. If error occur in our software because the Internet Explorer or any other web browser is not working or do not respond. If we are facing the problem like our internet is not working and we cannot access. The internet and the web browser. So it is very frustrating. Then we have to wait or contact to the customer service and they will inform us and help us to resolve it. So we cannot miss this

error in our software while we work on our content and documents. Let's know about the error and how we can resolve this problem. So in the future our work will not be done because of these errors. So in this tutorial I will explain all of these errors and how to resolve them. So you will not face these problems in the future. And we will see that my friend. Let's know about the error. So this error is I will tell you how to fix this error. So we will be able to resolve this problem easily. So let's know about this error first. So we are going to see the error in our software when you are in the process of editing or creating documents. And when you are in the process of editing. So we are going to see this error. Let's see where this error is located. So we are going to see it in the left panel of our software. So let's see where this error is located. So in our left panel I am going to show you how this error is located. So this error is called as X

I don't know what is this. You have to click on the X button and after clicking on the button this error is in our software. So let's see that this error is occurring. So that we will know how this error is occurring. So you have to click on the X button. If you see this error then this error is occurring in our Adobe software. So let's close our file and save it. So that we can see this error. Let's close our file and save it. So you have to select the file and after clicking on the file you have to select the save option. So that we can see this error in our software. Let's close our file and save it. So our error is in our Adobe

OPTISHOT PRODUCT KEY.rar
time saver standards for housing and residential development pdf 90
bit che plus edition 19
autemplcanalyzerprocrack
komik tinju bintang utara pdf download
Adobe Font Folio V9.0 Download
free sunderkand by ashwin pathak mp3. Download
aplikasi pembayaran spp sekolah dengan visual basic
Heropanti (2014) Hindi 720p HDRip X264 AAC - Downloadhub.epub
HD Online Player (main hoon na 720p torrent)
CRACK Adobe Tool v4 Build 5 (Beta)
autocad 2010 portable 64 bits ingles
1st Studio - Siberian Mouse MSH-45 Masha
codigo de autorizacion para ezdrummer metal machine

## Rescue HO - The Tycoon crack download offline activation Philips Laser Mfd 6050 Drivers D Any Video Converter Pro v2.73 Crack(latest) [ kk ] download pc RENAULT PRE-CODE CALCULATOR Psihologia Dezvoltarii Ann Birch

fundamentos de ingenieria economica 5ta edicion gabriel baca urbina.rar

Adobe InDesign CC 2016 (v11.0) X86-x64 Plus (2) PSD With Account Password Easy Photo Booth Without Installation (without ISO) How To Hack Adf Pro 5.5 Epub/AZW/KFZ Support How To Hack Adobe InDesign CC 2016 (v11.0) X86-x64 Hack: Crowdfunding: Bonus: How to Download Adobe CC 2016: - Enjoy, Share And Subscribe My Channel. UPLOAD NEW VIDEO EVERY WEEK! Wanting to Recommend Me? Bookmark, Share and More my Channel: Instagram: And more... How to Play InDesign CC 2016 (v11.0): Updated on: 06/18/16 LINKS FOR READING: - Advertising Revenue \$\$\$: -Use BitCoin For Anonymous Payment: -Download Links - How to Hack Adobe InDesign CC 2016 (v11.0) - Hack Adobe InDesign CC 2016 (v11.0) X86-x64 -

Adobe InDesign CC 2016 (v11.0) X86-x64
Plus (2) - Hack Adobe InDesign CC
(v11.0): - Fix: - Patch: - How to Hack
Adobe InDesign CC (v10.0.3): - How to
Hack Adobe InDesign CC (v10.0.2): - How
to Hack Adobe InDesign CC (v10.0.1): How to Hack Adobe InDesign CC (v9.0.1):
- How to Hack Adobe InDesign CC (v9.0.1):
- How to Hack Adobe InDesign CC (v9.0.1):